## საინჟინრო ამოცანების ამოხსნა მატლაბში. 2022

საკონტროლო

წონების განაწილება საკითხების მიხედვით:

1 –20%, 2 –20%, 3 –20%, 4 -20%, 5- 20%.

წონების ჯამი: 100%

გახსენით ახალი m-ფაილ-სცენარი და შეინახეთ სახელით საკ1თქვენიგვარიშახელი.m კომენტარში ჩაწერეთ თარიღი, თქვენი სახელი და გვარი, ჯგუფის ნომერი და ბილეთის ნომერი. ამავე m-ფაილიდან წაშალეთ ყველა ცვლადი და გაასუფთავეთ ეკრანი (ყველა დანარჩენი დავალება შეასრულეთ ამ m-ფაილ სცენარში);

## ბილეთი # 1

1. შექმენით  $x$  ცვლადი რომელიც შეიცავს 4 სტრიქონიან და 4 სვეტიან მატრიცას

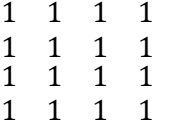

 $x$  დან მიიღეთ შემდეგი მატრიცები

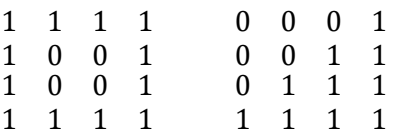

გამოთვალეთ *ბოლო* მატრიცის დეტერმინანტი და ტრანსპონირებული მატრიცა; *z* ცვლადს.

- 2. გამოთვალეთ რადიანებში კუთხე  $a$  თუ :  $sin(a) = 0.03$ . მისი აბსოლუტური მნიშვნელობა.
- 3. მოცემულია კურსი 1დოლ=3.03 ლარი 1ფუნტი=3.96 ლარი, 1 ევრო=0.84 ფუნტი, 1 იენი=0.0078 დოლარი. შეადგინეთ და გამოიტანეთ ეკრანზე 63 ევროს ექვივალენტები ყველა დანარჩენ ვალუტაში.
- 4. გამოთვალეთ  $y = x^3 sin(x)$  [-5,5] შუალედში ( $\Delta x = 0.05$ ) ბიჯით. ააგეთ მიღებული  $y$ ვექტორის მნიშვნელობების ჰისტოგრამა 24 სვეტით.
- 5. ააგეთ შემდეგი სიგნალის გრაფიკი

$$
y(t) = \begin{cases} 0 & 0 \le t < 1 \\ t - 1 & 1 \le t < 2 \\ 1 & 2 \le t < 3 \\ 3 - t & 3 \le t \le 4 \\ 0 & 4 \le t \le 5 \end{cases}
$$

შეადგინეთ დაკვირვების დროის  $t$  ვექტორი ბიჯით  $\Delta t = 0.01$ 

გამოთვალეთ  $y$  და დახატეთ  $y(t)$  plot ფუნქციის მეშვეობით.

მოცემულ სიგნალს დაუმატეთ ექო, ექო იწყება  $t = 2$  მომენტში და ამპლიტუდა აქვს 0.5.

m ფაილები გამომიგზავნეთ ელფოსტაზე: davit.kakulia@tsu.ge